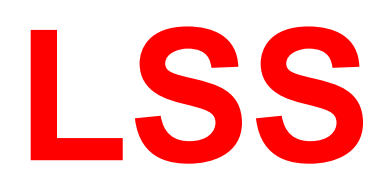

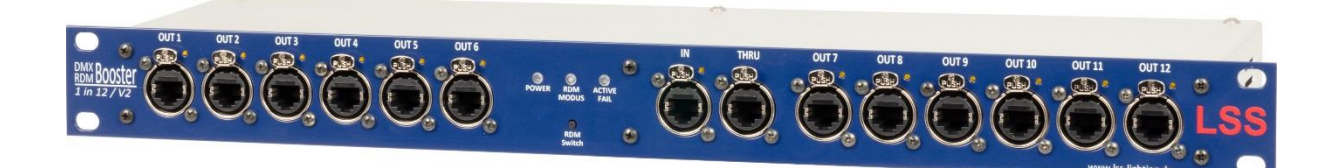

# **DMX-RDM Booster 1 in 12 / V2**

Der LSS DMX-RDM Booster 1 in 12 / V2 ist ein Verstärker und Verteiler von DMX-Signalen. Eingehende Signale werden verstärkt und auf zwölf voneinander unabhängige Ausgänge verteilt. Jeder Ausgang ist wie der Eingang mittels Optokoppler potentialgetrennt und verfügt über eine EMV-Schutzschaltung.

Der LSS DMX-RDM Booster 1 in 12 / V2 unterstützt RDM (nach ANSI E1.20 2010 + E1.37). Innerhalb des RDM-Netzwerkes ist der Booster ein In-Line-Device mit eigenem User Interface Device. Er leitet RDM-Requests immer vom DMX-Eingang an alle DMX-Ausgänge und behandelt Responses je nach RDM-Request.

## **Technische Spezifikationen:**

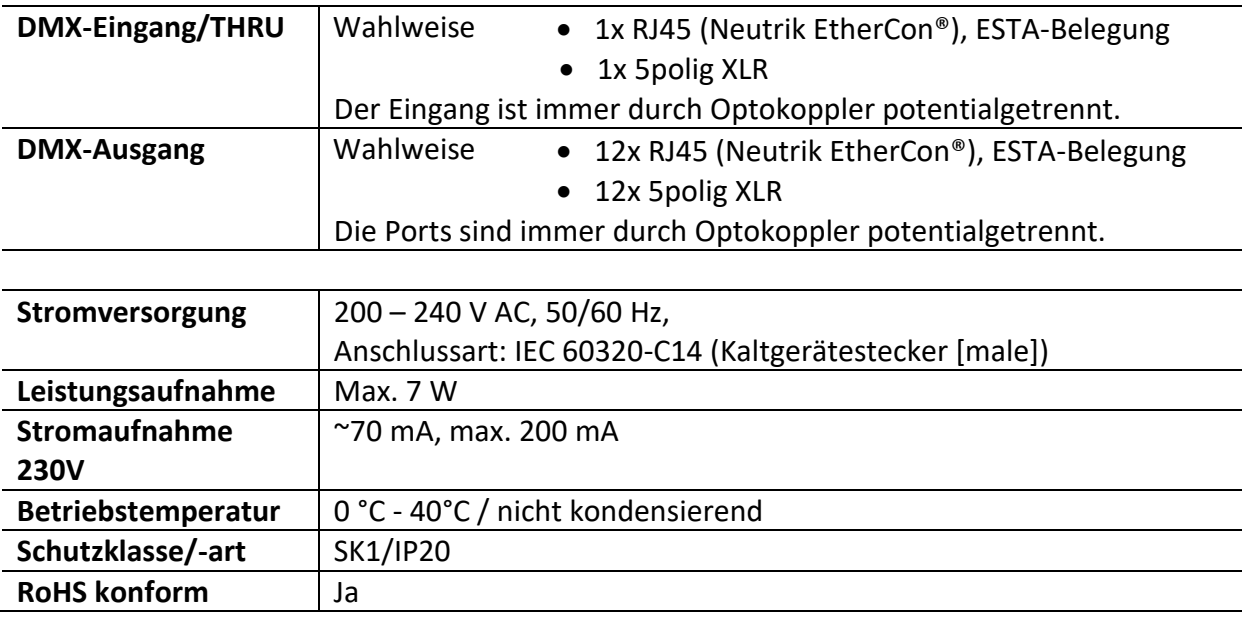

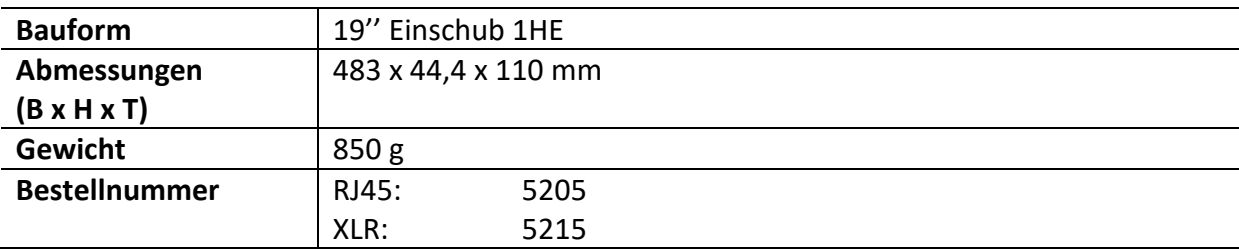

## **LED-Meldungen:**

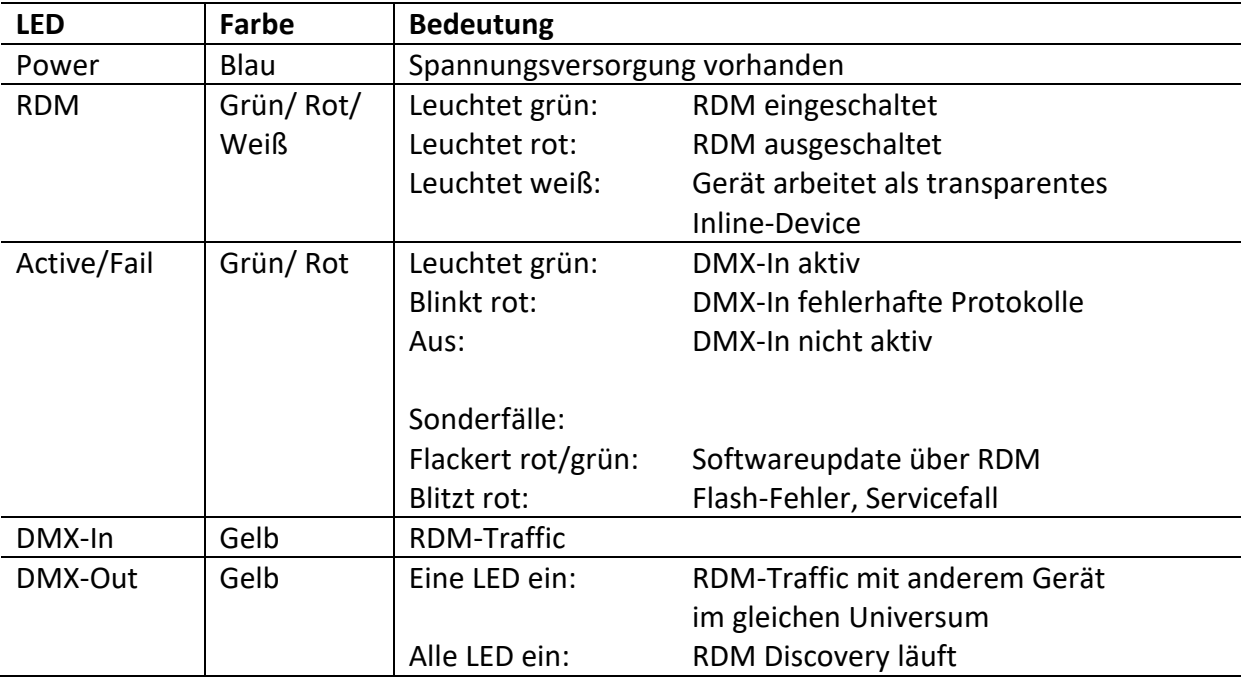

## **RDM-Mode einstellen und Default-Werte laden:**

Der RDM-Mode und die Default-Werte werden durch Drücken der Taste "RDM-Switch" eingestellt bzw. geladen.

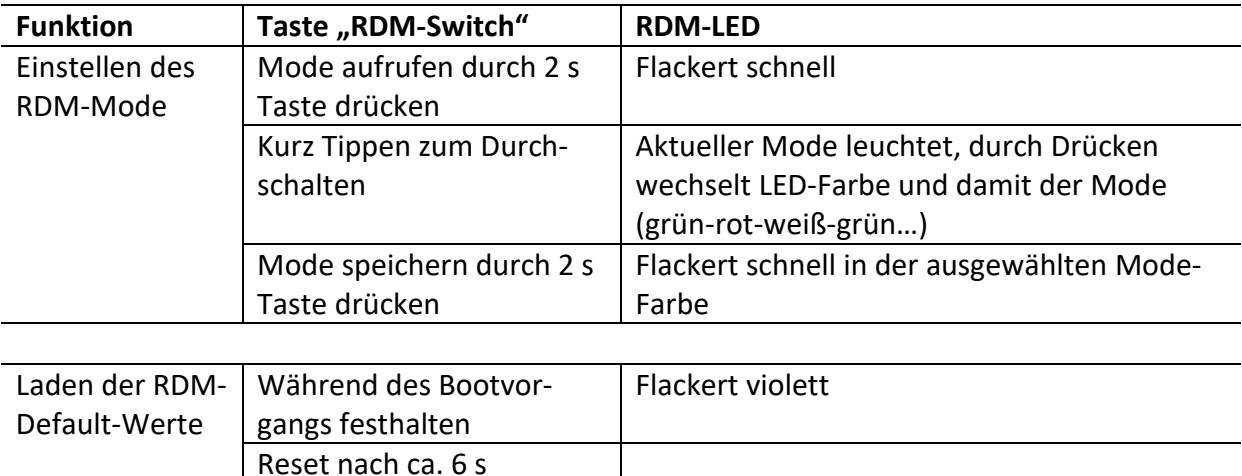

## **Anzeige der aktuellen Firmware:**

Die aktuell installierte Firmware wird mit den gelben LEDs der DMX-Out-Anschlüsse als binärer Wert angezeigt:

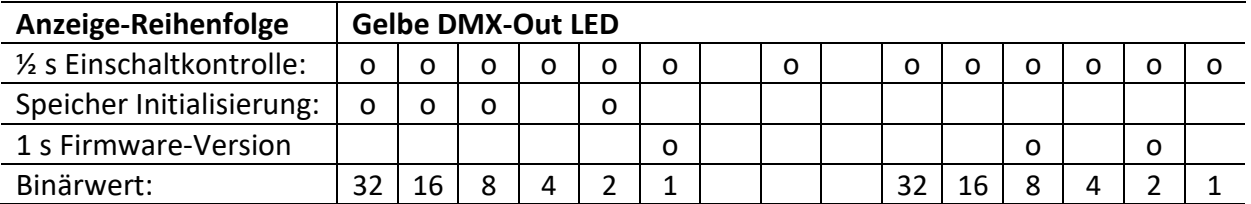

Die linken sechs LEDs zeigen die Hauptversion, die rechten sechs die Unterversion. Aus dem obigen Beispiel ergibt sich also:

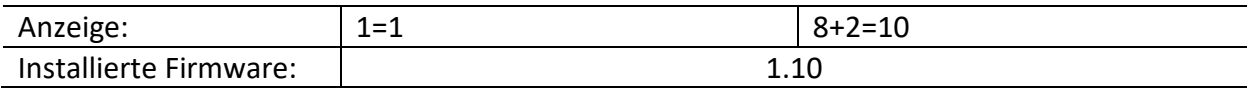

## **Fortschrittsanzeige bei Softwareupdate:**

Bei Updates über RDM wird der Update-Fortschritt in 8%-Schritten mit den LEDs der DMX-Out-Anschlüsse angezeigt.